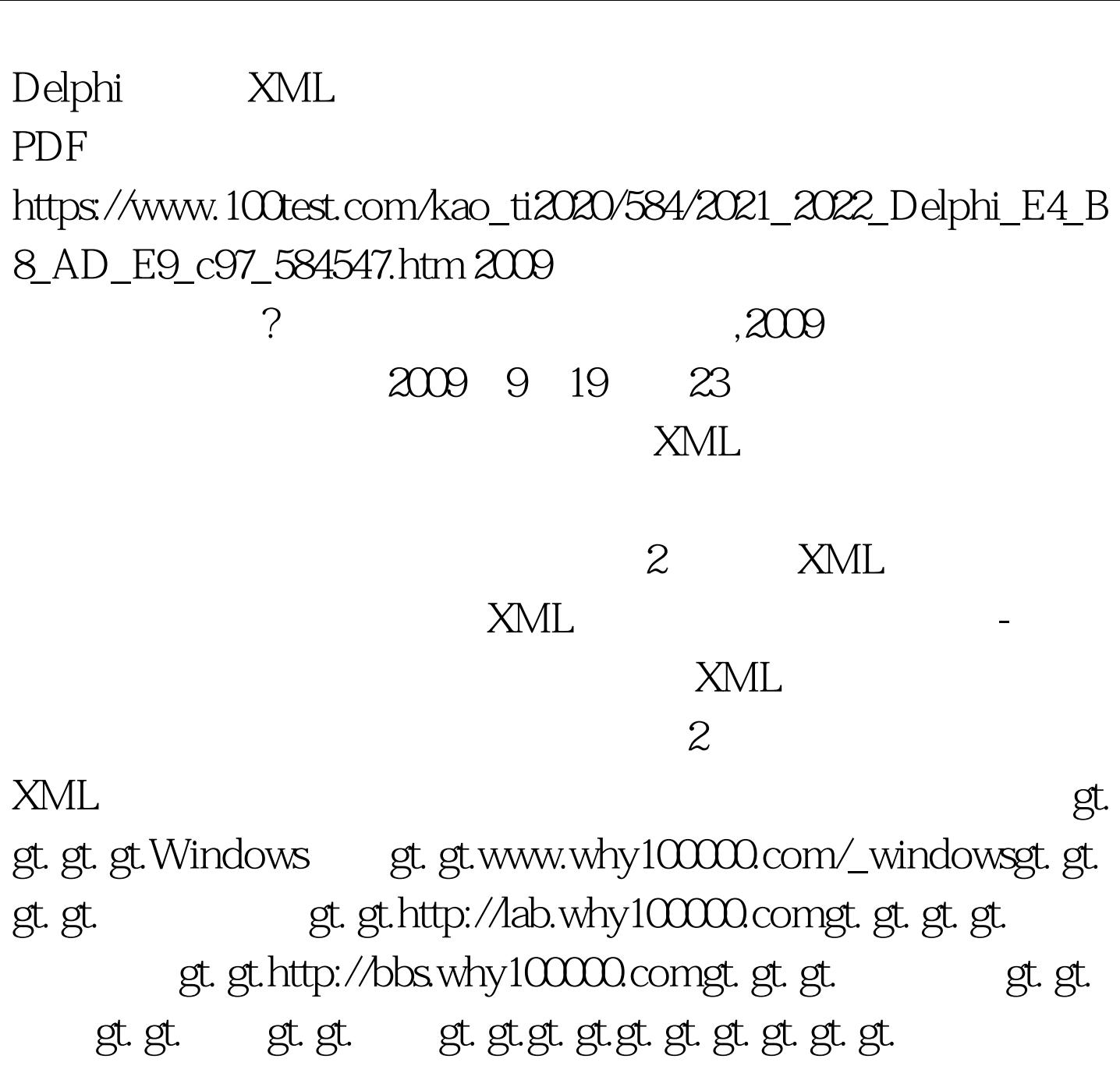

} function TForm1.GetXmlTree1(nNode: IXMLNode): string. var i, j: integer. begin for i:=0 to nNode.ChildNodes.Count-1 do begin s := s' gt.'. if nNode.ChildNodes.Nodes[i].IsTextElement then s := s nNode.ChildNodes.Nodes[i].Text. if nNode.HasChildNodes and not nNode.ChildNodes.Nodes[i].IsTextElement then begin s := s #13 #10. GetXmlTree1(nNode.ChildNodes.Nodes[i]). end. s := s 'gt.'  $\#13 \#10$  end. result := s. end. 100Test

{----------------------------------------------------------------------

 $www.100 test.com$